## **EC633 Queueing Systems Solutions for the Final Examination**

**1.** The Markov Chain for this may be written as follows.

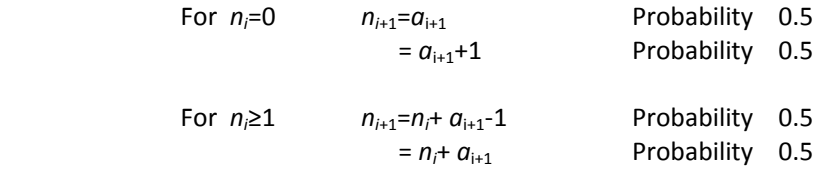

**(a**) Directly taking means of the LHS and the RHS of the Markov Chain expressions at equilibrium and using  $E(n_i)=E\{n_{i+1}\}=N$  and  $E\{a_{i+1}\}=\lambda \overline{X}=\rho$ , we get

 $N = N + \lambda X + 0.5 p_0 - 0.5(1 - p_0)$  $0 = \rho + p_0 - 0.5$ therefore  $p_0 = 0.5 - \rho$ 

**(b)** Using  $A(z) = L_B(\lambda - \lambda z)$ , we get

$$
P(z) = A(z) p_0 [0.5 + 0.5z] + A(z) 0.5z^{-1} [P(z) - p_0] + 0.5A(z) [P(z) - p_0]
$$
  
\n
$$
zP(z) = 0.5zp_0 (1 + z)A(z) + 0.5(1 + z)A(z) [P(z) - p_0]
$$
  
\n
$$
P(z) = p_0 \frac{0.5(1 - z)(1 + z)A(z)}{[0.5(1 + z)A(z) - z]} = p_0 \frac{(1 - z^2)L_B (\lambda - \lambda z)}{[(1 + z)L_B (\lambda - \lambda z) - 2z]}
$$

Therefore

$$
\text{efore} \qquad P(z) = \frac{(0.5 - \rho)(1 - z^2)L_B(\lambda - \lambda z)}{(1 + z)L_B(\lambda - \lambda z) - 2z}
$$

2. Let 
$$
P_B
$$
 be the probability of blocking and  $\rho = \lambda X$   
Then  $p_0 = 1 - \rho(1 - P_B)$  and also  $p_0 = 1 - P_B$   
Therefore,  $1 - P_B = \frac{1}{1 + \rho}$  or  $P_B = \frac{\rho}{1 + \rho} = \frac{\lambda X}{1 + \lambda X}$ 

**3.** In one busy-idle cycle, Mean Length of Idle Period  $\overline{I} = \frac{K}{\lambda} = \frac{KX}{\rho}$  Let Mean Length of Busy Period = *BP*

Then

$$
\overline{BP} = \overline{X} + \Delta + \lambda \left( \overline{X} + \Delta \right) \left( \frac{\overline{X}}{1 - \rho} \right) + (K - 1) \left[ \overline{X} + \lambda \overline{X} \left( \frac{\overline{X}}{1 - \rho} \right) \right]
$$

$$
= \frac{K\overline{X} + \Delta}{1 - \rho}
$$
  
Therefore, P{Server Busy} =  $\frac{\overline{BP}}{\overline{I} + \overline{BP}} = \frac{K\rho + \lambda\Delta}{K + \lambda\Delta}$  or  $\frac{(K\overline{X} + \Delta)\rho}{(K\overline{X} + \rho\Delta)}$ 

**4. (a)** States at the departure instants are *d*0 and *d*1. For notational convenience, let ρ=λT and β=exp(‐λT). Let *PB* be the probability that an arrival is blocked (because the system is full)

Balance Equation is  $p_{d\rho}(1-\beta) = p_{d1}\beta$ Normalization Condition  $p_{d0} + p_{d1} = 1$ 

Therefore, 
$$
p_{d0} = \beta = e^{-\lambda T}
$$
  $p_{d1} = 1 - \beta = 1 - e^{-\lambda T}$ 

**(b)**  Using Kleinrock's Result,

$$
p_{ac0} = p_{d0} = \beta \quad p_{ac1} = p_{d1} = 1 - \beta
$$
  
Therefore, from the point of view of an arrival to the system (whether or not it is allowed to enter), we get

 $p_{a0} = (1 - P_B) p_{ac0} = (1 - P_B) \beta$   $p_{a1} = (1 - P_B) p_{ac1} = (1 - P_B) (1 - \beta)$   $p_{a2} = P_B$ Using PASTA (since the arrivals come from a Poisson process),  $p_i = p_{ni}$   $i = 0,1,2$ Therefore,  $p_0 = (1 - P_B)\beta$   $p_1 = (1 - P_B)(1 - \beta)$   $p_2 = P_B$ To find  $P_B$ , note that the traffic actually entering the queue is  $\lambda_C = \lambda(1 - P_B)$ Therefore,  $p_0 = 1 - \lambda_c T = 1 - \rho (1 - P_B)$ Equating the expressions for  $p_0$   $1 - \rho(1 - P_B) = (1 - P_B) \beta$ Therefore  $P_B = 1 - \frac{1}{\rho + \beta} = 1 - \frac{1}{\lambda T + e^{-\lambda T}}$ 

**5.** For notational convenience, let  $\beta = 1 - \lambda$ 

**(a) Late Arrival Model:** The states at the departure instants are 0 and 1

œ

Transition Probabilities

Normalization  $p_0 + p_1 = 1$ 

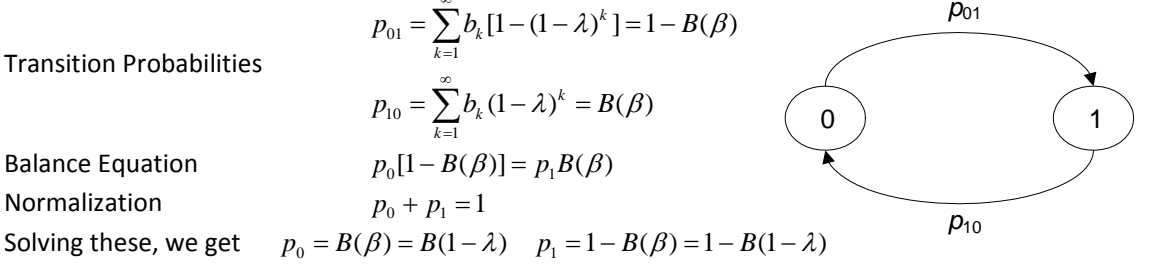

## **(b) Early Arrival Model:** The states at the departure instants are 0 and 1

Transition Probabilities  $b_{01} = \sum_{k=1}^{n} b_k [1-(1-\lambda)^{k-1}]$  $_{10} - \sum_{k=1}$  $\sum_{k=1}^{\infty} b_k [1 - (1 - \lambda)^{k-1}] = 1 - \frac{B(\beta)}{\beta}$  $\sum_{k=1}^{k} b_k (1 - \lambda)^k = B(\beta)$  $p_{01} = \sum_{k=0}^{\infty} b_k [1-(1-\lambda)^{k-1}] = 1-\frac{B(\beta)}{2}$  $p_{10} = \sum b_k (1 - \lambda)^k = B(\beta)$  $_{\beta}$  $\sum_{k=1}^{\infty} k \cdot 1 (1-1)^{k-1}$ = œ =  $=\sum b_k[1-(1-\lambda)^{k-1}]=1 =\sum b_k (1-\lambda)^k =$ Balance Equation  $p_0[1 - \frac{B(\beta)}{\beta}] = p_1B(\beta)$   $p_0 = p_1 \frac{\beta B(\beta)}{\beta - B(\beta)}$ Normalization  $p_0 + p_1 = 1$ Solving these, we get  $p_0 = \frac{\beta B(\beta)}{\beta B(\beta) + \beta B(\beta)}$   $p_1 = \frac{\beta - B(\beta)}{\beta B(\beta) + \beta B(\beta)}$  $(\beta) + \beta - B(\beta)$ <sup>r</sup>  $\beta B(\beta) + \beta - B(\beta)$  $p_0 = \frac{\beta B(\beta)}{\beta B(\beta) + \beta - B(\beta)}$   $p_1 = \frac{\beta - B(\beta)}{\beta B(\beta) + \beta - B(\beta)}$  $=\frac{\beta B(\beta)}{\beta B(\beta)+\beta-B(\beta)}$   $p_1 = \frac{\beta-B(\beta)}{\beta B(\beta)+\beta-B(\beta)}$ **6. (a)** Using flow balance conditions in the network, we get ‐  $\lambda_1 = 2\Lambda + 0.2\lambda_3 + 0.2\lambda_4$   $\lambda_2 = 1.25\Lambda$   $0.8\lambda_1 = 2.2\Lambda$  $\lambda_3 = 0.5 \lambda_1$   $0.9 \lambda_1 - 0.2 \lambda_4 = 2 \Lambda$   $\lambda_1 = 2.75 \Lambda$  $\lambda_2 = \Lambda + 0.2 \lambda_2$   $\lambda_2 = 1.25 \Lambda$   $-0.5 \lambda_1 + \lambda_4 = \Lambda$   $\lambda_3 = 1.375 \Lambda$  $\lambda_1 = 2\Lambda + 0.2\lambda_3 + 0.2\lambda_4$   $\lambda_2 = 1.25\Lambda$   $0.8\lambda_1 = 2.2\Lambda$ 0 ) (1  $p_{10}$ 

 $\lambda_4 = 0.8\lambda_2 + 0.5\lambda_1$   $\lambda_4 = 2.375\lambda$ 

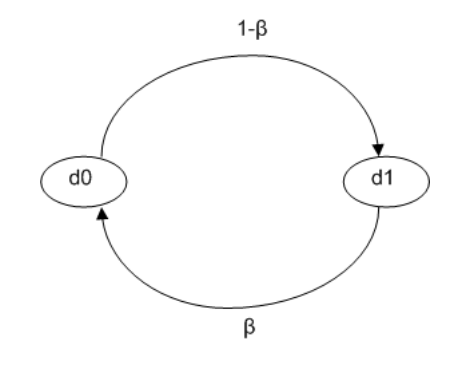

*p*<sup>01</sup>

Therefore, offered traffic  $\lambda_1 = 2.75 \Lambda$   $\lambda_2 = 1.25 \Lambda$   $\lambda_3 = 1.375 \Lambda$   $\lambda_4 = 2.375 \Lambda$ and load  $\rho_1 = 1.375 \frac{\mu}{\mu}$   $\rho_2 = 1.25 \frac{\mu}{\mu}$   $\rho_3 = 1.375 \frac{\mu}{\mu}$   $\rho_4 = 1.1875 \frac{\mu}{\mu}$ =1.375 $\triangle$   $\rho_2$  =1.25 $\triangle$   $\rho_3$  =1.375 $\triangle$   $\rho_4$  =1.1875 $\triangle$ System will be stable if  $1.375 \frac{\Lambda}{\mu} < 1$  or  $\Lambda < 0.727 \,\mu$  $\frac{\Lambda}{\Lambda}$  < 1 or  $\Lambda$  < **(b)** For Λ=0.5,  $\mu$ =1  $\rho_1 = 0.6875$   $\rho_2 = 0.625$   $\rho_3 = 0.6875$   $\rho_4 = 0.59375$  $N = 2.2$   $N = 1.667$   $N = 2.2$   $N = 1.462$ 

$$
N_1 = 2.2 \t N_2 = 1.007 \t N_3 = 2.2 \t N_4 = 1.44
$$
  

$$
N = 7.529 \t and \t W = \frac{N}{3\Lambda} = \frac{7.529}{3 \times 0.5} = 5.019
$$

**(c)**  For Λ=0.5, μ=1 we get that

$$
W_1 = \frac{N_1}{\lambda_1} = 1.6
$$
  $W_2 = \frac{N_2}{\lambda_2} = 2.667$   $W_3 = \frac{N_3}{\lambda_3} = 3.2$   $W_4 = \frac{N_4}{\lambda_4} = 1.231$ 

Considering the system with arrivals coming only from **A**, we get ‐

 $\lambda_1 = 2\Lambda + 0.2\lambda_3 + 0.2\lambda_4$   $\lambda_2 = 0$   $\lambda_3 = 1.25\Lambda$  $\lambda_3 = 0.5 \lambda_1$   $0.9 \lambda_1 - 0.2 \lambda_4 = 2 \Lambda$   $\lambda_4 = 1.25 \Lambda$  $2 - 0$  0.0 $v_1$  $\lambda_4 = 0.5\lambda_1$   $\lambda_1$  $\lambda_2 = 0$   $0.8\lambda_1 = 2\Lambda$  $\lambda_1 = 2.5 \lambda_1$ Therefore,  $\lambda_1 = 2.5 \Lambda$   $\lambda_2 = 0$   $\lambda_3 = 1.25 \Lambda$   $\lambda_4 = 1.25 \Lambda$ Visit Ratios  $V_1 = \frac{2.5 \Lambda}{2 \Lambda} = 1.25$   $V_2 = 0$   $V_3 = \frac{1.25 \Lambda}{2 \Lambda} = 0.625$   $V_4 = \frac{1.25 \Lambda}{2 \Lambda} = 0.625$  $V_1 = \frac{2.5\Lambda}{2\Lambda} = 1.25$   $V_2 = 0$   $V_3 = \frac{1.25\Lambda}{2\Lambda} = 0.625$   $V_4 = \frac{1.25\Lambda}{2\Lambda} =$ Therefore, Transit Delay for job entering at A =1.25x1.6+0.625x3.2+0.625x1.231=4.77

**7.** Since Q4 is the designated sub‐network, for computation of the FES, we need to redraw the network with Q4 shorted as shown. We then compute *T*(*j*) as the throughput through that short for *j=*1,2,…,M where *j* is the number of jobs circulating in the network. (Note M=4)

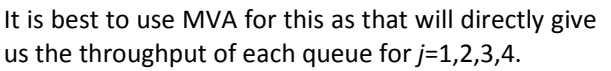

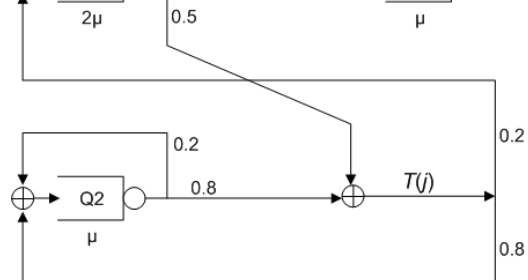

Q3

 $0.5$ 

 $Q1$ 

We can then compute  $T(j) = 0.5 \lambda_1^*(j) + 0.8 \lambda_2^*(j)$ 

 $\lambda_1 = \lambda_3 + 0.2(0.5\lambda_1 + 0.8\lambda_2)$   $0.9\lambda_1 = 0.5\lambda_1 + 0.16\lambda_2$  $\lambda_2 = 0.2\lambda_2 + 0.8(0.5\lambda_1 + 0.8\lambda_2)$   $0.16\lambda_2 = 0.4\lambda_1$  $\lambda_3 = 0.5\lambda_1$   $\lambda_2 = 2.5\lambda_1$ 

Choosing Q1 as the reference queue with  $\lambda_1 = 2\mu$ , we get  $\lambda_2 = 5\mu$   $\lambda_3 = \mu$ 

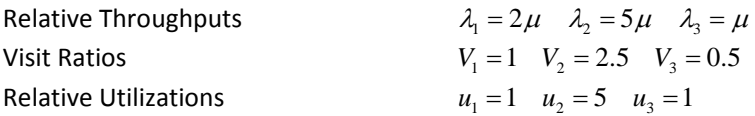

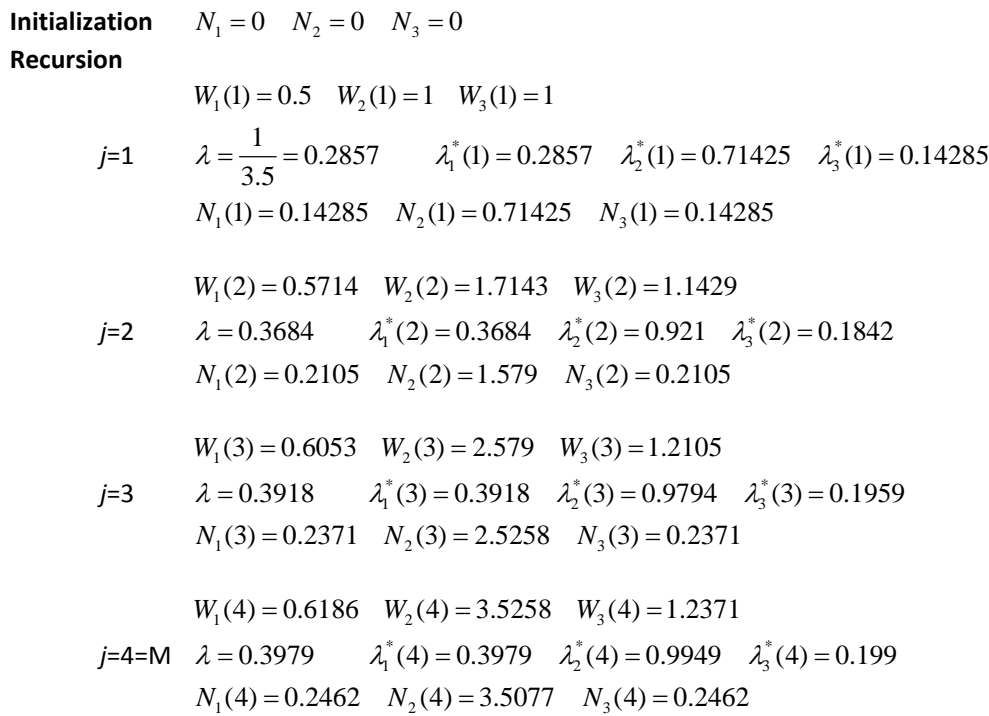

Using  $T(j) = 0.5 \lambda_1^*(j) + 0.8 \lambda_2^*(j)$ , we get

$$
T(1) = 0.5 * 0.2857 + 0.8 * 0.71425 = 0.71425
$$
  
\n
$$
T(2) = 0.5 * 0.3684 + 0.80 * 0.921 = 0.921
$$
  
\n
$$
T(3) = 0.5 * 0.3918 + 0.8 * 0.9794 = 0.9794
$$
  
\nas the required FES  
\n
$$
T(4) = 0.5 * 0.3979 + 0.8 * 0.9949 = 0.9949
$$

(Note that since  $\lambda_2^* = 2.5 \lambda_1^*$ , we can easily see that  $T(j) = \lambda_2^*(j)$ )